Para conferir o original, acesse o site https://esaj.tjsp.jus.br/pastadigital/pg/abrirConferenciaDocumento.do, informe o processo 1007128-81.2015.8.26.0114 e código 2D0B507.

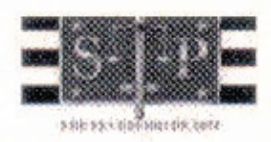

## PODER JUDICIÁRIO **SÃO PAULO**

## MANDADO Nº 114.2017/080839-4

٠Ĵ

 $\mathcal{C}^{\mathcal{C}}$ 

## PRIMEIRA VARA CÍVEL

 $\sqrt{0}$ 

## **AUTO DE PENHORA E DEPÓSITO**

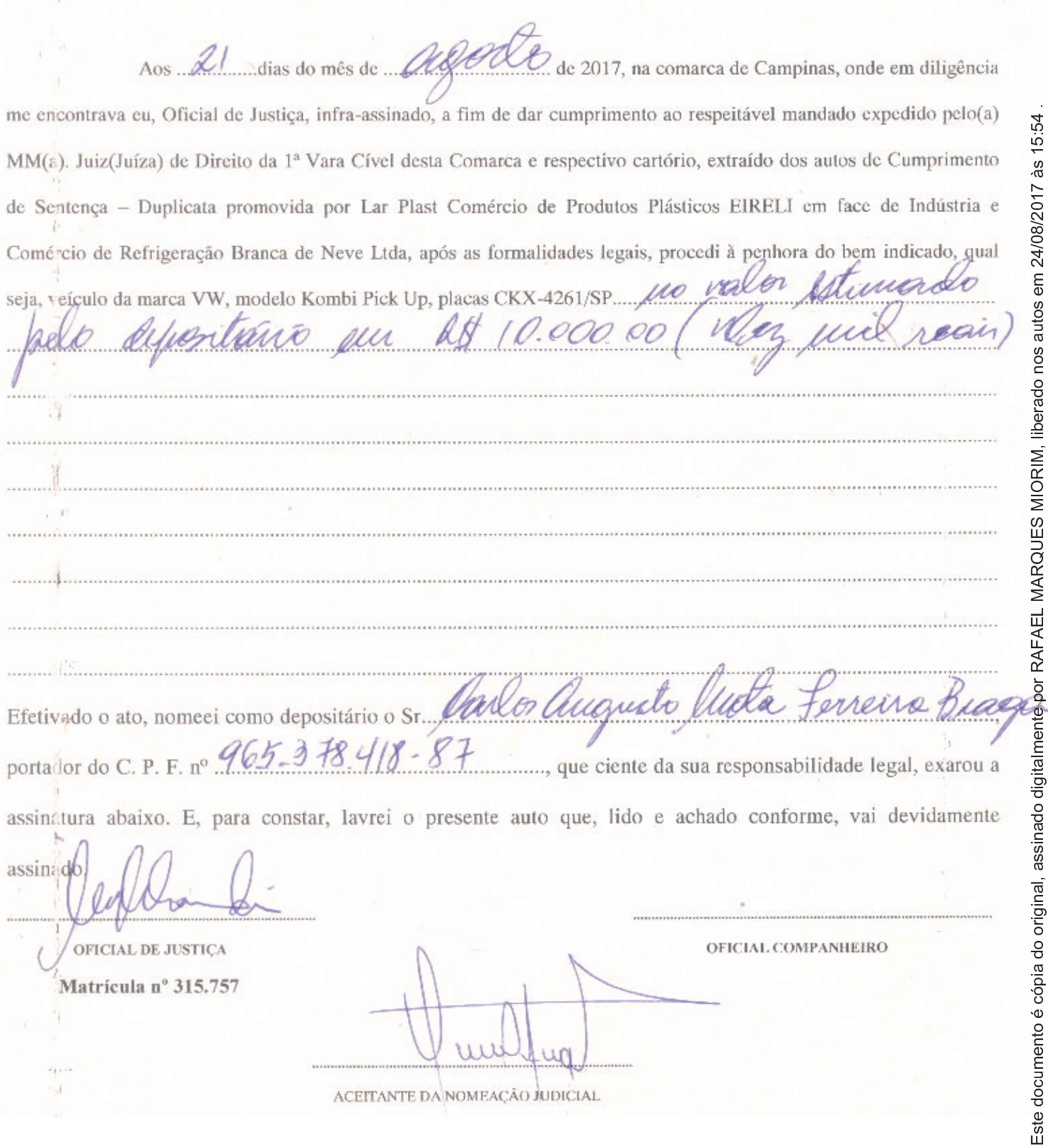

ACEITANTE DA NOMEAÇÃO JUDICIAL